# INP

A new metric for interactivity

Adam Silverstein • Developer Relations Engineer @ Google

#### What is INP?

"INP is a metric that assesses a page's overall responsiveness to user interactions by observing the latency of all click, tap, and keyboard interactions that occur throughout the lifespan of a user's visit to a page. The final INP value is the longest interaction observed, ignoring outliers."

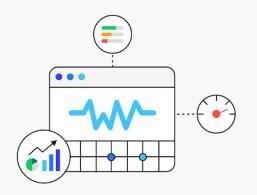

**INP** is set to replace **FID** in the Core Web Vitals -

#### The importance of responsiveness

- Not about loading 90% of a user's time on a page is spent after it loads
- Good responsiveness means a webpage reacts promptly to user actions.
- Poor vs. good responsiveness

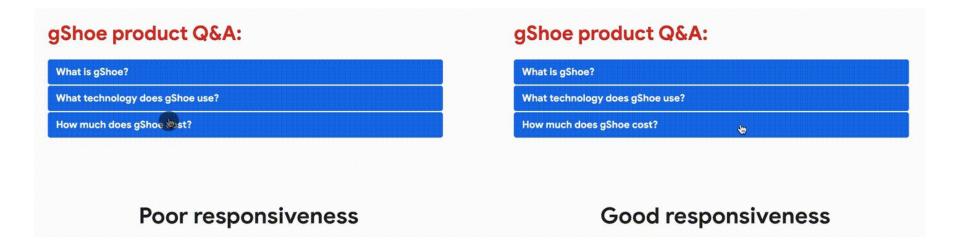

#### Why replace FID?

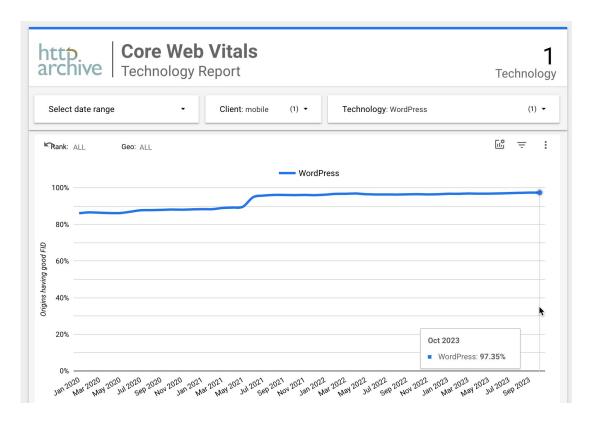

- ~97% / 100% of mobile / desktop views already have good FID
- FID only measures the first interaction

#### INP reveals potential improvements

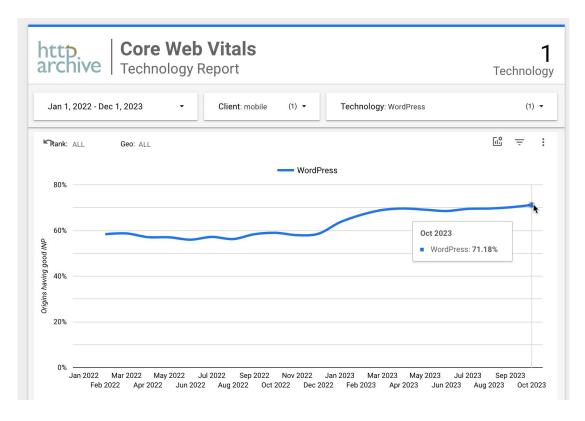

- Only 71% of mobile views have good INP
- INP measures all interactions

#### **Measuring interactions**

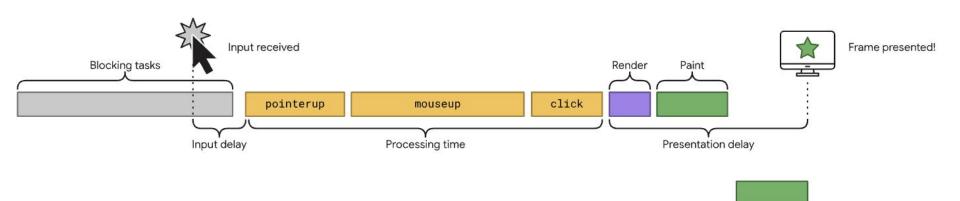

Compositing, GPU, and raster

#### First Input Delay (FID)

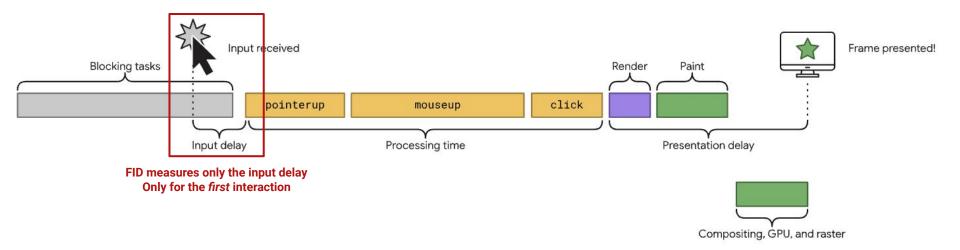

## Interaction to next paint (INP)

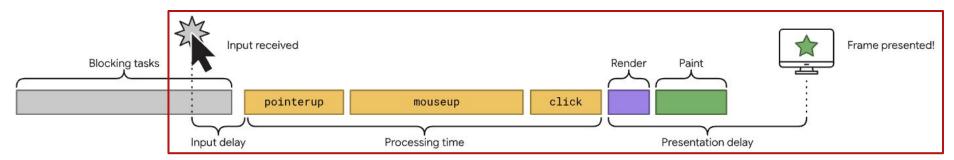

INP measures the entire presentation delay
Across all interactions

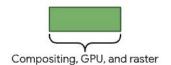

## **INP** parts

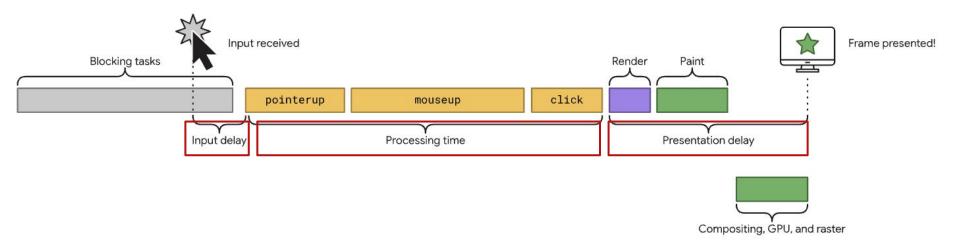

#### What is a good INP score?

- → Good INP score = 200 milliseconds or less
- → Threshold to measure is the 75th percentile of page loads
- → Focus on mobile (desktop already passes)

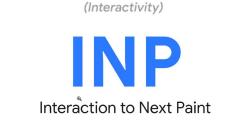

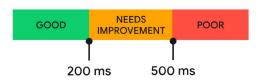

#### **Measuring INP**

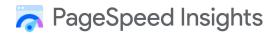

Google Search Console

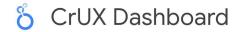

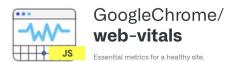

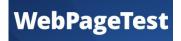

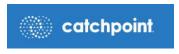

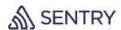

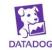

#### Lab measurement - TBT + INP

- Using the web-vitals.js JavaScript library (includes attribution)
- DevTools Performance panel Interactions track
- Lighthouse timespan mode to record interactions

#### What causes slow INP?

- → Too much work happening on the page!
  - ◆ Too much JavaScript
  - ◆ Too large a DOM
  - ◆ Too complex CSS selectors
  - ◆ Not leveraging the web platform
- → Poorly written code
- → Code that does not yield to the main thread

#### Fixing slow INP

- → Identify issues from field data, identify the interaction that is causing issues
- → Use lab testing to reproduce issue
- → Address specific issue
- → Rinse and repeat

- → Prefetch/prerender or speculative prefetching
- → Reduce, reduce, reduce
- → Simplify

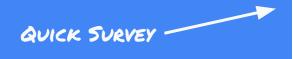

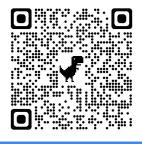

# Thank you

bit.ly/inp-new

Adam Silverstein • Developer Relations Engineer @ Google • @roundearth